# **FLOATING-POINT PACKAGE FOR INTEL 8008 AND 8080 MICROPROCESSORS**

Michael D. Maples

 $\mathbf{I}$ 

 $\ddot{\phantom{a}}$ 

 $\sim 10^{-11}$ 

October 24, 1975

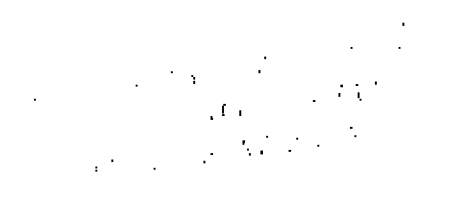

Prepared for U.S. Energy Research & Development Administration under contract No. W-7405-Eng-48

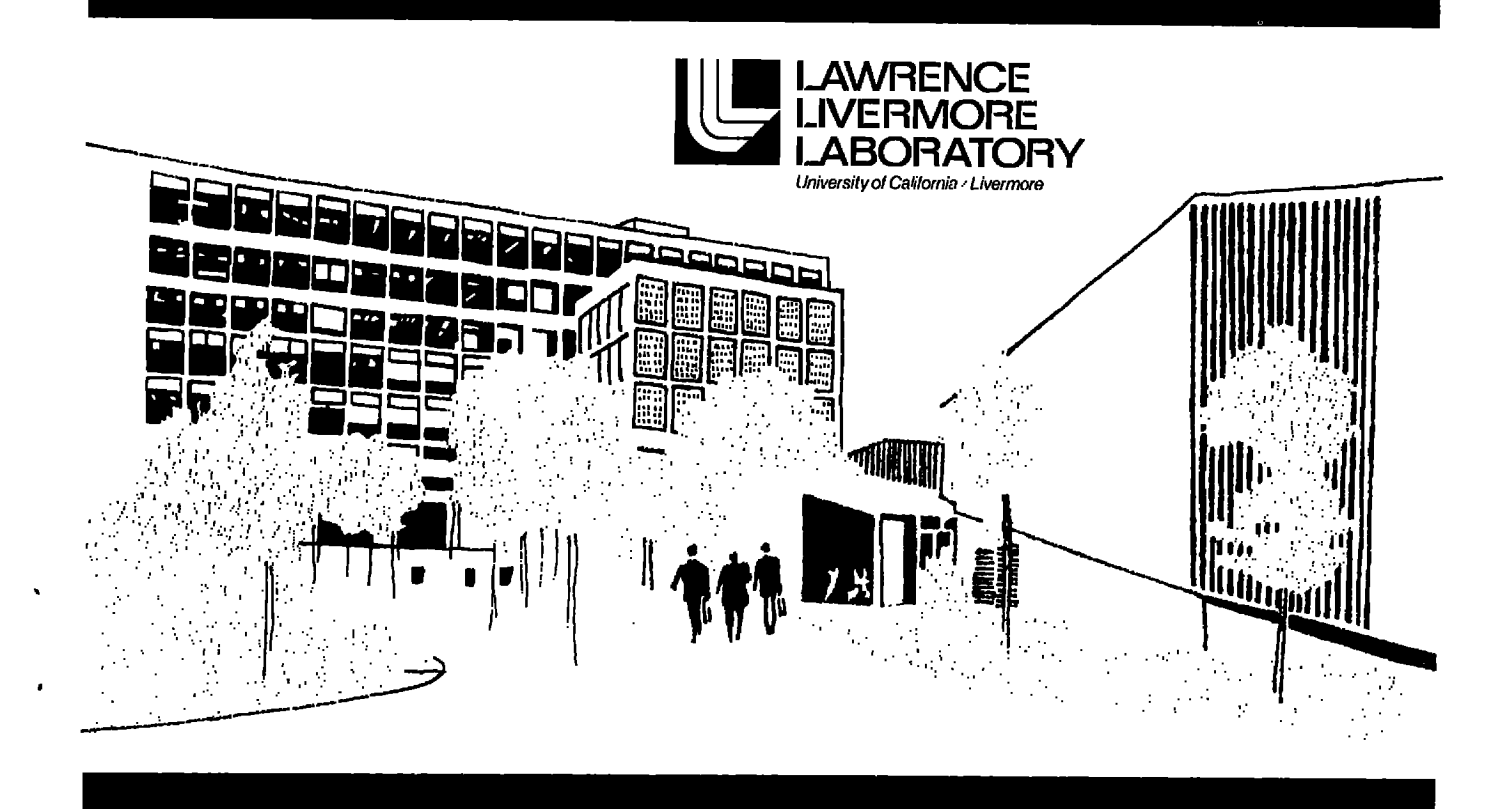

#### **NOTICE**

 $\mathbf{I}$ 

"This report was prepared as an account of work "This report was prepared as an account of work<br>sponsored by the United States Government. Neither<br>the United States nor the United States Energy<br>Research & Development Administration, nor any<br>of their employees, nor any o

### Printed in the United States of America Available from National Technical Information Service U.S. Department of Commerce 5285 Port Royal Road Springfield, Virginia 22151<br>Price: Printed Copy \$ \*\*, Microfiche \$2.25

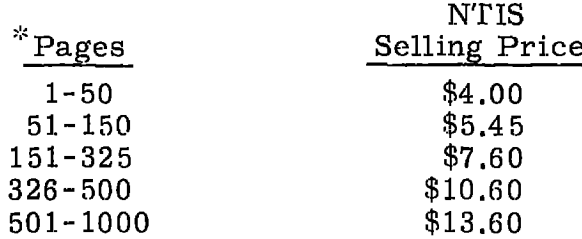

#### DISCI.AlMBR

This document was prepared as an account of work sponsored by an agency of the United State Gnvernment. Neither the United States Government nor the University of California nor any of their employees, makes any warranty, express or implied, or assumes any legal liability or responsibility for the accuracy, completeness, or usefulness of any information, apparatus, product, or process disclosed, or represents that its use would not infrioge privately owned rights. Refarence herein to any specific commercial product, process, or service by trade name, trademark, manufacturer, or otherwise, does not necessarily constitute or imply its endorsement, recommendation, or favoring by the United States Govermnent or the University of California. The views and opinions of attthors expressed herein do not necessarily state or reflect those of the United States Goveroment or the University of California, and shall not be used for advertising or product endorsement purposes.

> This report has been reproduced directly from the best available copy.

Available to DOE and DOlt contractors from the Office of Scientific aud Technical Information 1'.O. Box 62, Oak Ridge, TN 37831-Prices available from (615) 576-8401, FIB 626-8401

> Available to the public from the National Technical Informalion Service U.S. Department of Commerce 5285 Port Royal Rd., Springfield, VA 22161

Work performed under the auspices of the U.S. Department of Energy by Lawrence Livermore National<br>Laboratory under Contract W-7405-ENG-48.

ż

Distribution Category UC-32

...

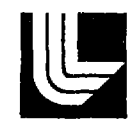

 $\mathbf{I}$ 

## **LAWRENCE LIVERMORE LABORATORY**

University of California. Livermore, California 94550

UCRL-51940

# **FLOATING-POINT PACKAGE FOR INTEL 8008 AND 8080 MICROPROCESSORS**

Michael D. Maples

MS. Date: October 24, 1975

## Contents

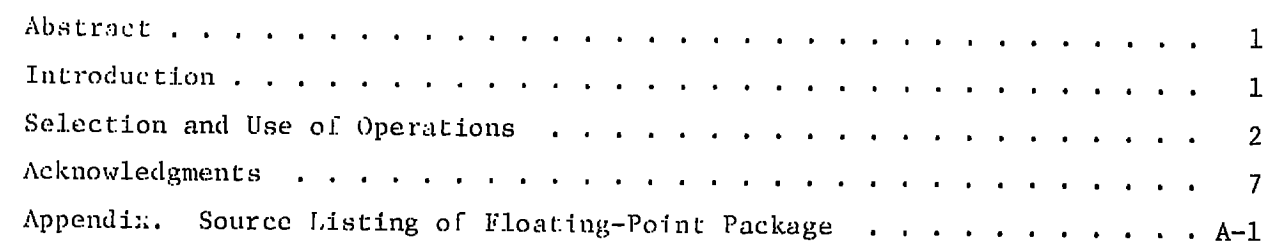

 $\ddot{\phantom{0}}$  $\mathbf{I}$ 

 $\ddot{\phantom{0}}$ 

l.

-- -

### FLOATING-POINT PACKAGE FOR INTEL 8008 AND 8080 **MICROPROCESSORS**

### **Abstract**

The Lawrence Livermore I,aboratory has used a scientificnotation mathematics package that performs floating-point arithmetic with Intel 8008 and 8080 microprocessors. The execution times for

the mathematical operations -- add, subtract, multiply, divide, and square root  $--$  range from  $3$  to  $77$  ms. Instructions for using the floatingpoint package and a source listing of it are included.

#### **Introduction**

For the last two years, Lawrence Livermore Laboratory has used a scientific-notation mathematics package (floating-point package) with the Intel 8008 and 8080 microprocessors.\* This package allows addition, subtraction, multiplication, division, and square root operations. Table 1 shows the execution times for these operations. The program listing of the complete 8080 floatingpoint package is in the Appendix. The package uses some I/O calls from an octal debug routine (ODT) that has become a standard part of all inhouse

microcomputers, but this need not be necessary. The appropriate ODT calls (6 or 7) in the I/0 routines can easily be placed by assembly language equivalents.

Table i. Worst-case execution times for the 8080 microprocessor using a  $0.5$ -us clock with the package in programmable read-only memory (PROM).

| Operation   | Execution times<br>(ms) |
|-------------|-------------------------|
|             |                         |
| Λdd         | 3                       |
| Subtract    | 3                       |
| Multiply    | 7                       |
| Divide      | 8                       |
| Square root | 77                      |
|             |                         |

 $-1-$ 

<sup>\*</sup>Reference to a company or product name does not imply approval or recommendation of the product by the University of California or the U.S. Energy Research & Development Administration to the exclusion of others that may be suitable.

The floating-point package uses 24 bits of mantissa for approximately 7-1/2 digits of accuracy in expressing numeric data. Obviously, this decreases rapidly when complex iterative computations are used. Nevertheless, the package is functioning quite satisfactorily in many

experiments with accuracy requirements of one part per hundred thousand.

The package also indicates underflows and overflows by placing zeros in the mantissa and a I00 (octal) the exponent word.

### **Selection and Use of Operations**

All registers described in this paper point to four-word internal mathematical storage areas unless otherwise stated. Also, before performing any mathematical operation, all needed operands must be placed in the same random access memory (RAM) along with any needed scratch areas (i.e., all must reside in the same page of RAM).

The first problem is how to get the decimal numbers into the correct format for use in the floating-point package. The routine INPUT performs the conversion for all teletypewriter input. Also, it easily adapts to converting any BCD numeric inputs from either digital panel meters (DPM) or thumbwheel switches. To use INPUT, set the L-register to point at the location in RAM where the result of the conversion is to be placed and set the C-register to point to another location in RAM where

intermediate steps are to be calculated. Then do a call to the INPUT routine that does the appropriate conversion (see Table 2). The resulting floating-point number has three 8-bit words of mantissa and a fourth word that contains 6 bits of exponent, 1 bit for mantissa sign, and 1 bit for exponent sign (see Fig. i). Negative mantissa are indicated only by the sign bit as the mantissa itself is in sign-magnitude form. But the negative exponents are in twos complement form.

If an addition (LADD) is wanted, place the pointer to one addend in the L-register, the pointer to the other addend in the B-register, and a pointer in the C-register. The C-register points to a four-word scratch area used during the addition process. The result is pointed to by the L-register (see Table 3).

-2-

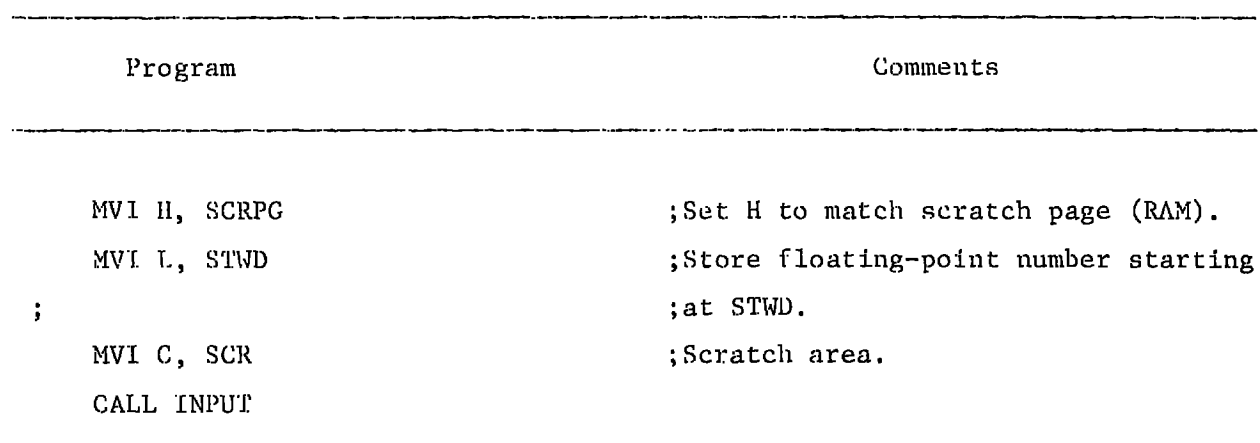

Table 2. Program for using INPUT routine. The scratch area is 17 (octal) bytes long but the converted number is only 4 bytes long.

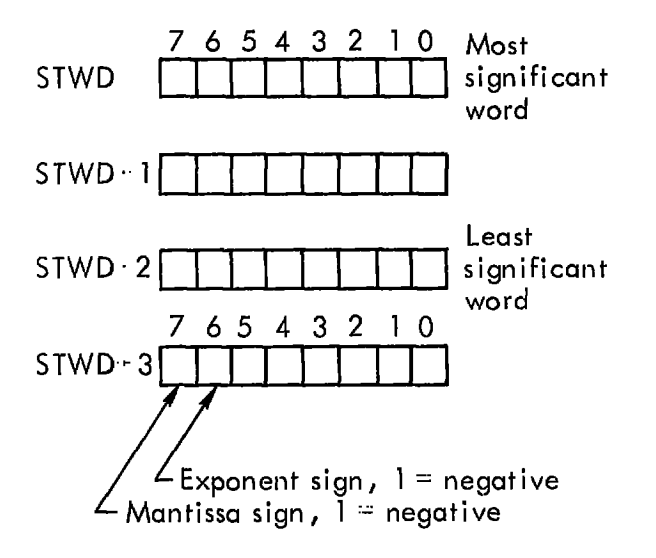

Fig. i. Floating-point word format. This format allows representation of numbers from ±6.46235 \* 10-27 to  $\pm 4.61168 * 10^{18}$ .

The subtraction (LSUB) routine is very similar to the addition routine. The L-register holds the pointer to the minuend and the B-register holds the pointer to the subtrahend. The C-register once again is used as a four-word scratch area, and the result is placed in the area pointed to by the L-register, destroying the previous data residing there (see Table 4).

If a multiplication (LMUL) wanted, again use the  $L-, B-,$  and C-registers. The pointer for the multiplicand resides in the L-register, the pointer for the multiplier in the B-register and the pointer to the result in the C-register (see Table 5).

-3-

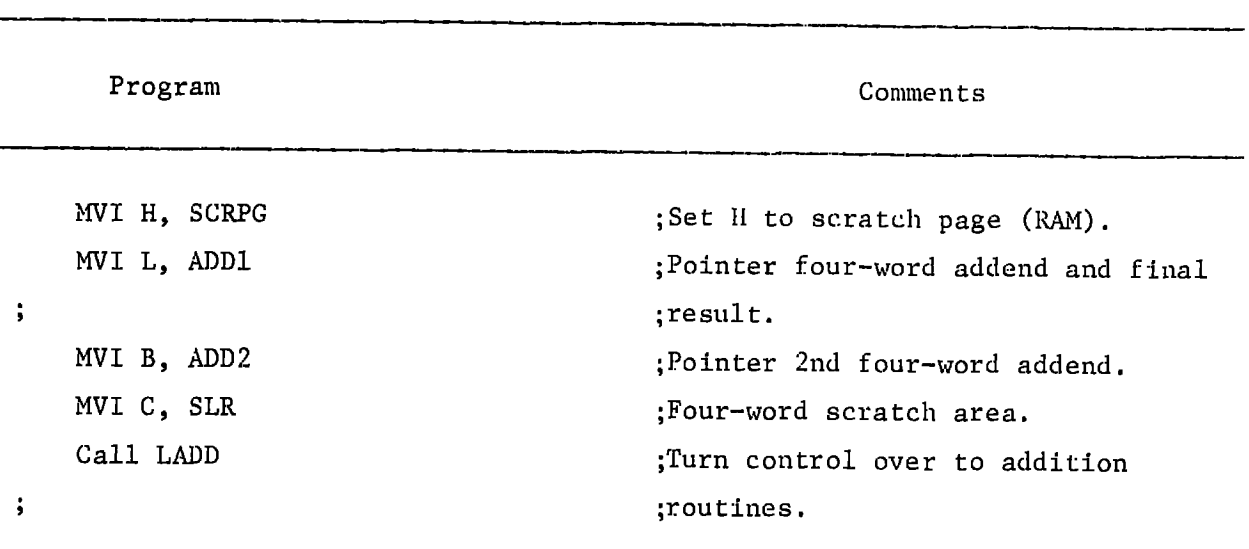

Table 3. Assembly language setup for addition.

 $\blacksquare$ 

 $\blacktriangledown$ 

 $\ddot{\cdot}$ 

◥

1

Table 4. Assembly language setup for subtraction.

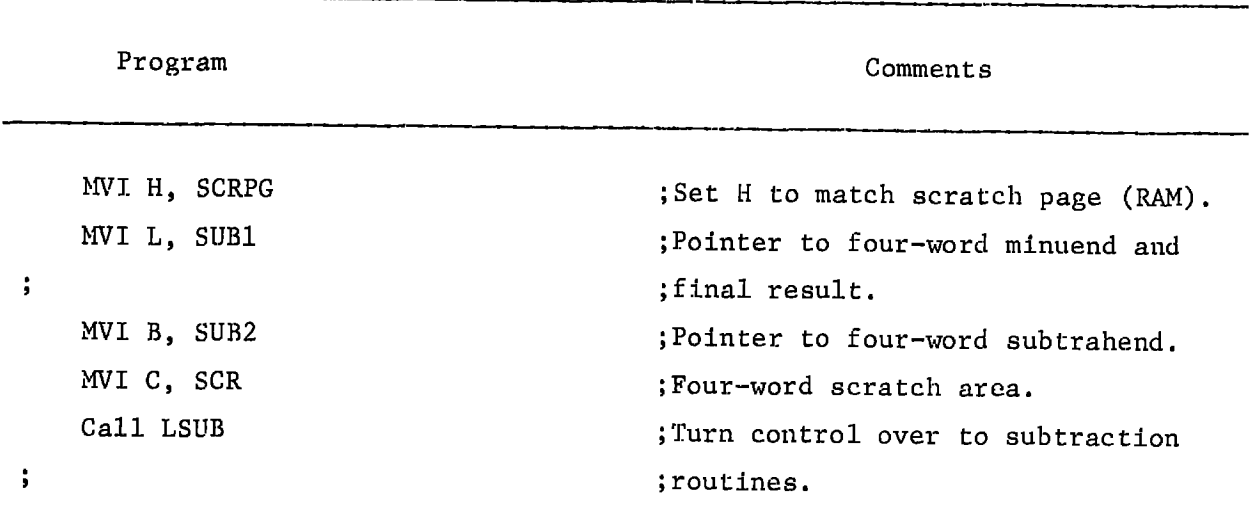

-4-

 $\ddot{\ddot{\mathrm{t}}}$  $\bar{\mathbf{L}}$ 

 $\begin{array}{lllll} \textbf{1} & \textbf{1} & \$ 

b

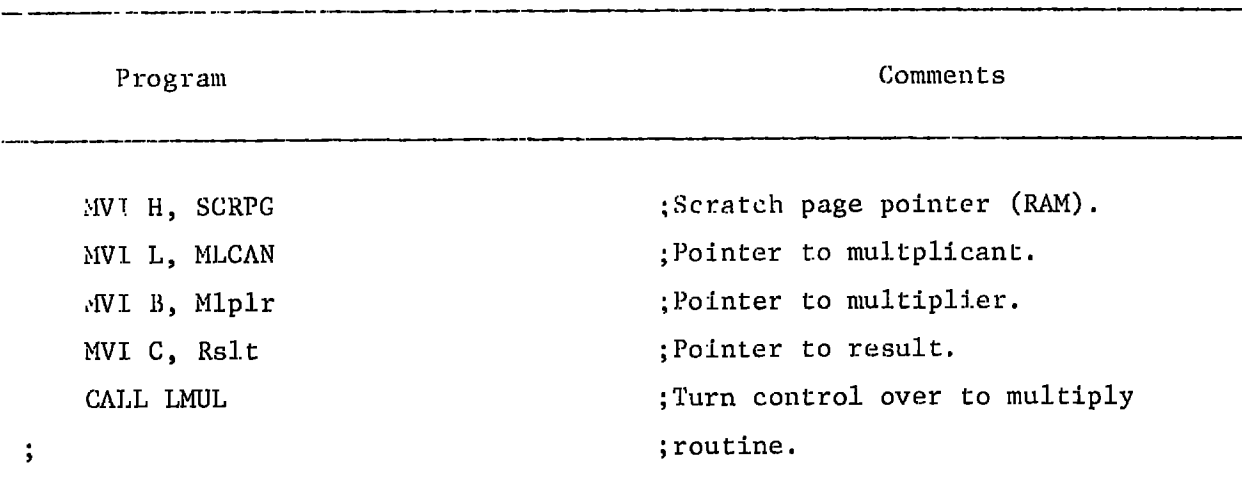

Table 5. Assembly language setup for multiplication.

Division (LDIV) like multiplication uses the C-register to hold the pointer to the result (quotient). The L-register pointer refers to dividend and the B-register pointer refers to the divisor (see Table 6).

The square root routine (DSQRT) uses the L-register to point to the number to be converted, the B-register to point to the final converted number, and the C-register to point to a 16 octal-word scratch area (see Table 7).

The final routine is the output routine (CVRT). This routine converts the binary floating-point

number pointed to in the L-register to its ASCII equivalent and types it out on the teletypewriter. This routine uses a 17 octal-word scratch area pointed to by the C-register (see Table 8). The final data printed in scientific notation. The output routine like the INPUT routine is easily modified to output its data to an internal (memory) register for display on an LED display.

Table 9 gives a simple program that allows the user to check out the various routines and examine the various binary floating-point numbers.

**-5-**

Table 6. Assembly language setup for division.

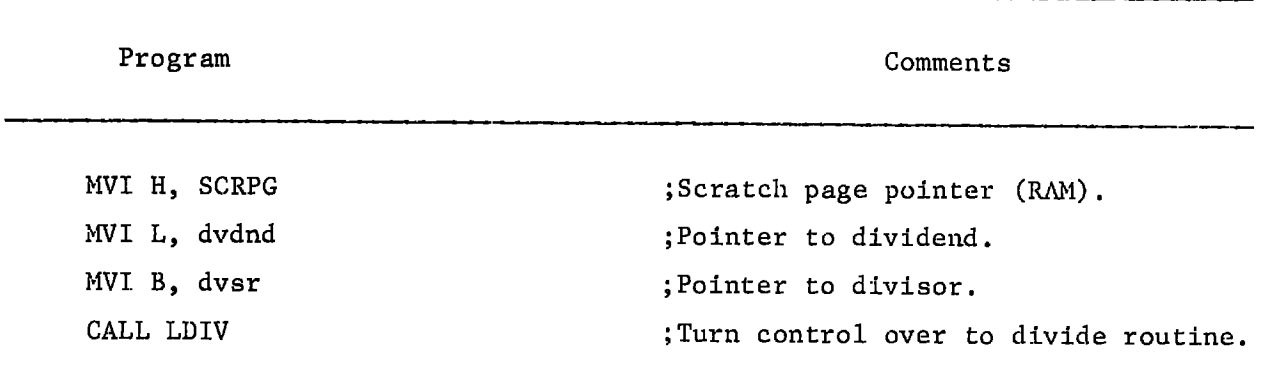

 $\blacktriangledown$ 

 $\ddot{\phantom{0}}$ 

Table 7. Assembly language setup for square root.

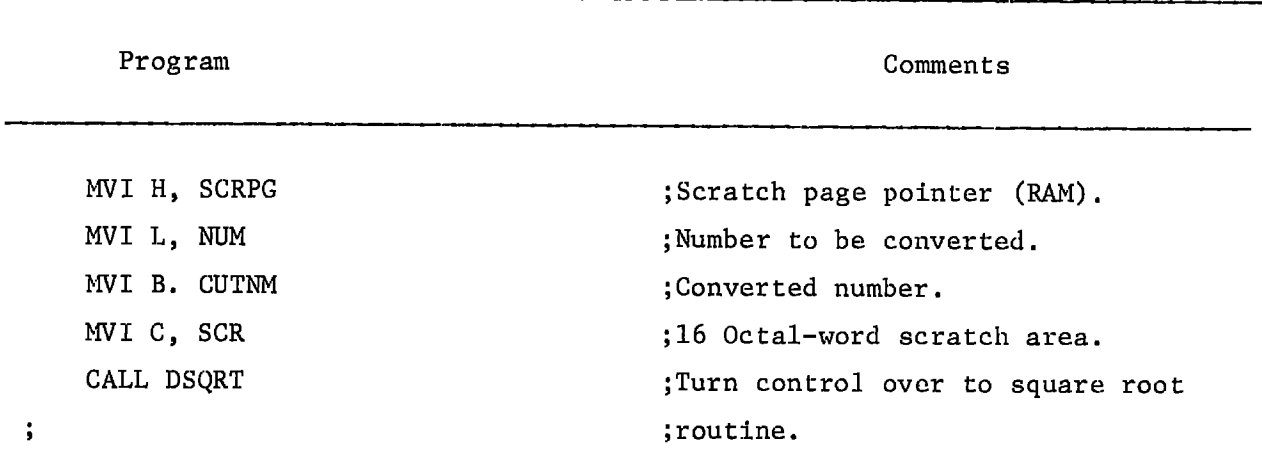

Table 8. Assembly language to set up OUTPUT routine for its proper execution.

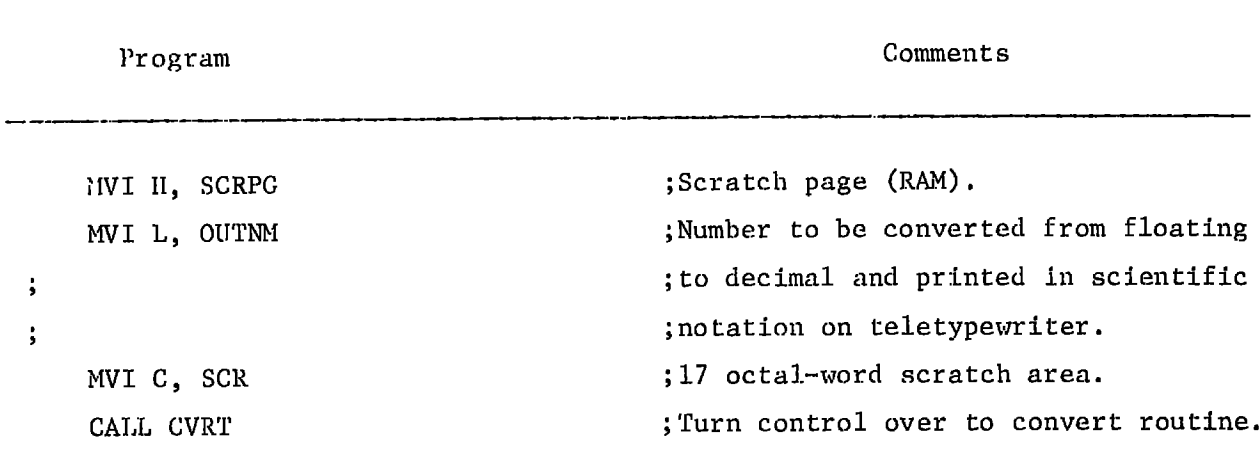

### **Acknowledgments**

This package was based on a package purchased from David Mead of Recognition System. Major modifications were made by Hal Brand to allow ASCII I/0 and a triple-precision

mantissa. Overflow-underflow problems were resolved by Frank Olken. A hardy thanks is given to Eugene Fisher for foreseeing the need for such a package.

Table 9. Sample program that takes two operands from the teletypewriter, divides them, and outputs the result to the teletypewriter. This routine can be useful in becoming familiar with the different routines in the floating-point package.

|         | Program            | Comments                               |
|---------|--------------------|----------------------------------------|
|         | ORG 4500Q          | Program starts at location 100         |
| $\cdot$ |                    | ;(octal) page 1.                       |
|         | SCRPG EQU 11Q      | ; Scratch page is page 11 (octal).     |
|         | OP1 EQU OQ         | ; Starting location of operand 1.      |
|         | OP2 EQU OP1 + 4    | ; Starting location of operand 2.      |
|         | RSULT EQU OP2 $+4$ | ;Starting location of result.          |
|         | SCR EQU RSULT + 4  | ;Starting location of scratch area.    |
|         | MVI H, SCRPG       | ;Set H register to RAM scratch page.   |
|         | MVI L, OP1         | ; Pointer to operand 1.                |
|         | MVI C, SCR         | :Scratch area.                         |
|         | CALL Input         | ; Input operand 1 from teletypewriter. |
|         | MVI L, OP2         | ; Pointer to operand 2.                |
|         | MVI C, SCR         | ;Scratch.                              |
|         | CALL INPUT         | ; Input operand 2 from teletypewriter. |
|         | MVI L, OP1         | ;Operand-1 pointer in L-register.      |
|         | MVI B, OP2         | ;Operand-2 pointer in B-register.      |
|         | MVI C, RSULT       | ; Result to C-register pointer.        |
|         | CALL LDIV          | ;Divide OP1 by OP2 and place the       |
| ÷       |                    | ; result in RSULT.                     |
|         | MVI L, RSULT       | ;L-pointer now RSULT.                  |
|         | MVI C, SLR         | ;Scratch area.                         |
|         | CALL CVRT          | ;Output number starting in location    |
| $\cdot$ |                    | ;RSULT to teletypewriter.              |
|         | HALT               | $;$ End.                               |

# Appendix. Source Listing of Floating-Point Package

 $\bullet$ 

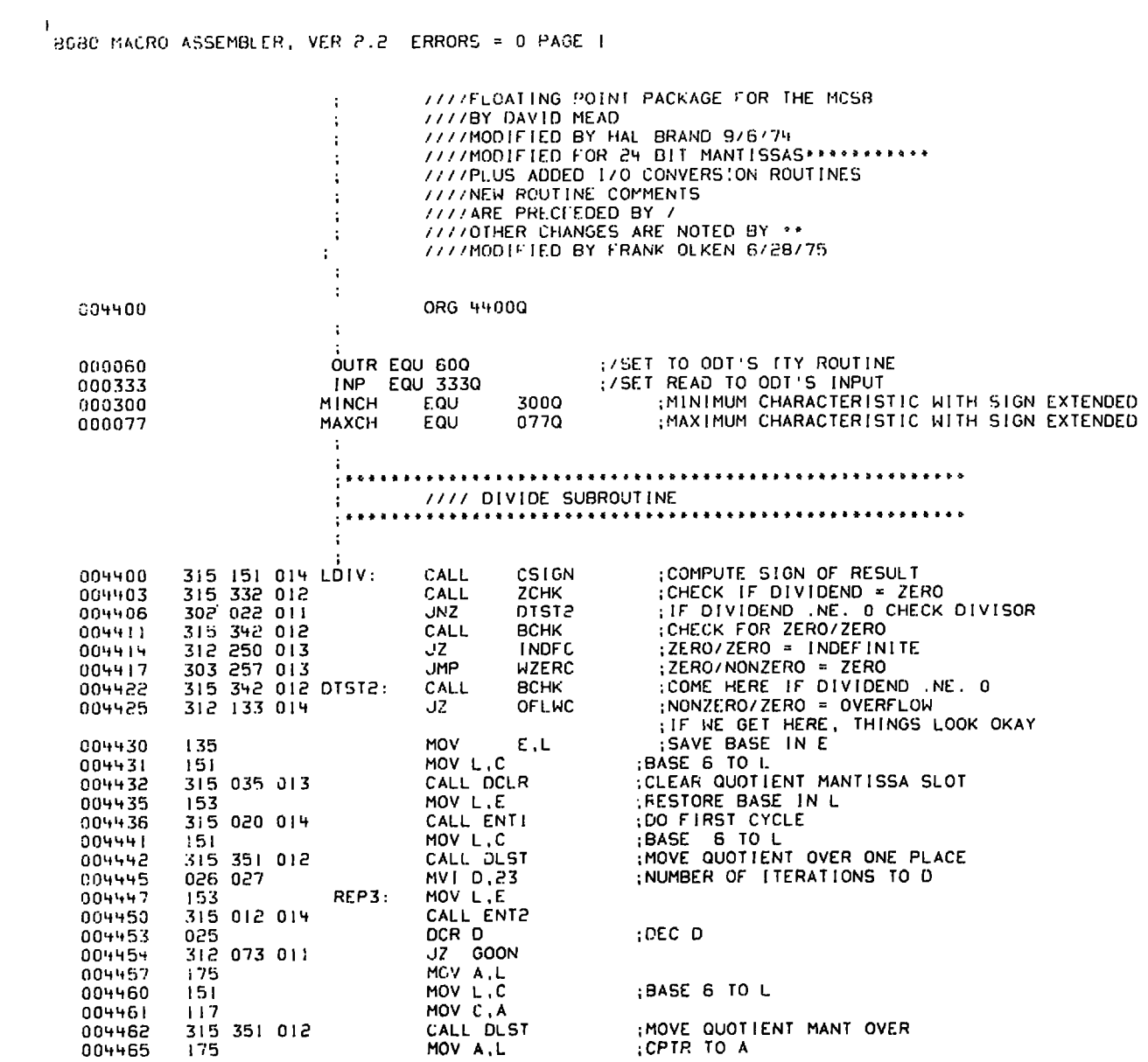

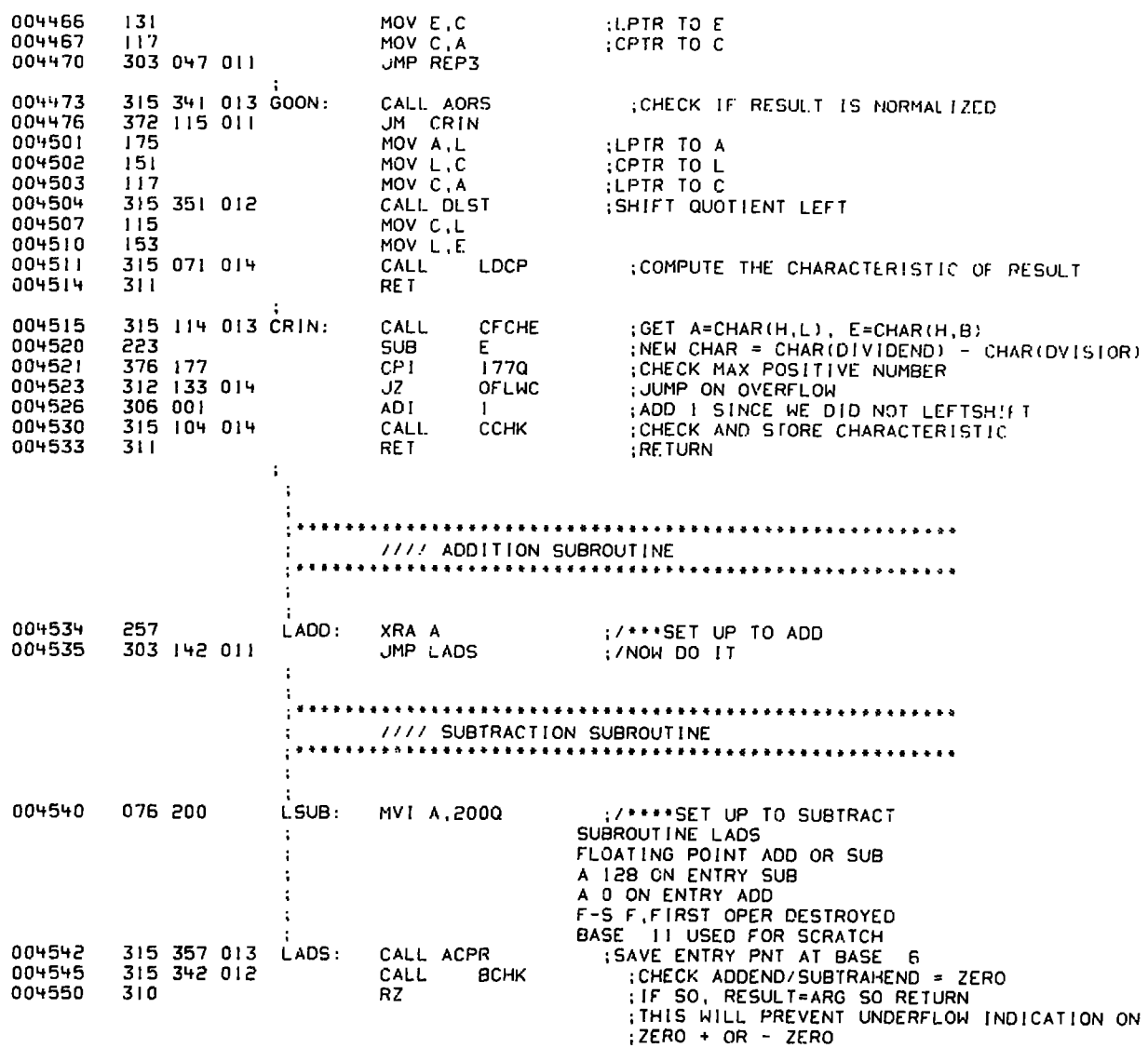

1<br>8080 MACRO ASSEMBLER, VER 2.2 ERRORS = 0 PAGE 2

₹

l.

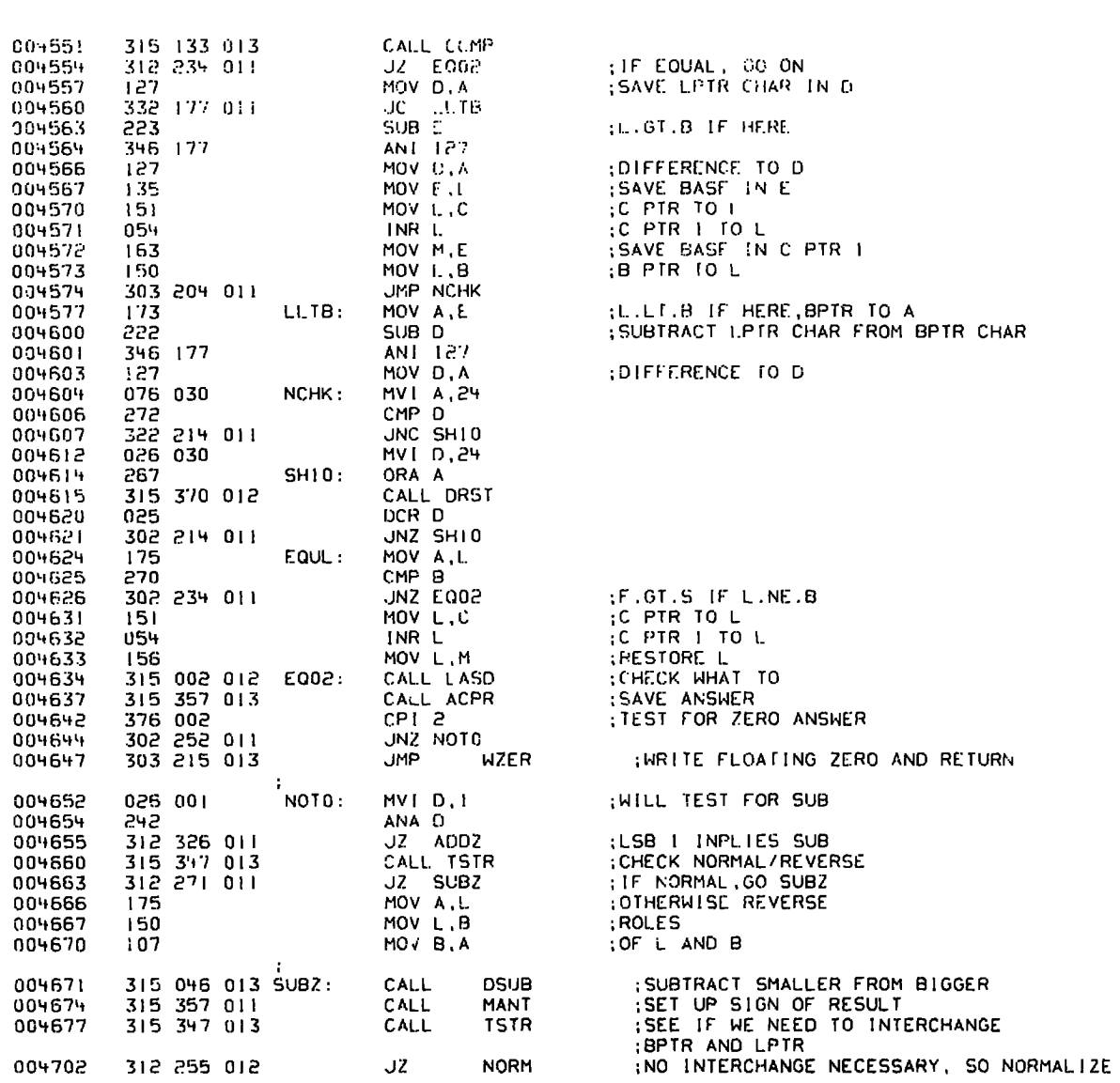

 $\ddot{\phantom{a}}$ 

I<br>BOBO MACRO ASSEMBLER, VER 2.2 ERRORS = 0 PAGE 3

 $\ddot{\phantom{a}}$ 

 $\ddot{\phantom{1}}$ 

 $\hat{\mathbf{r}}$ 

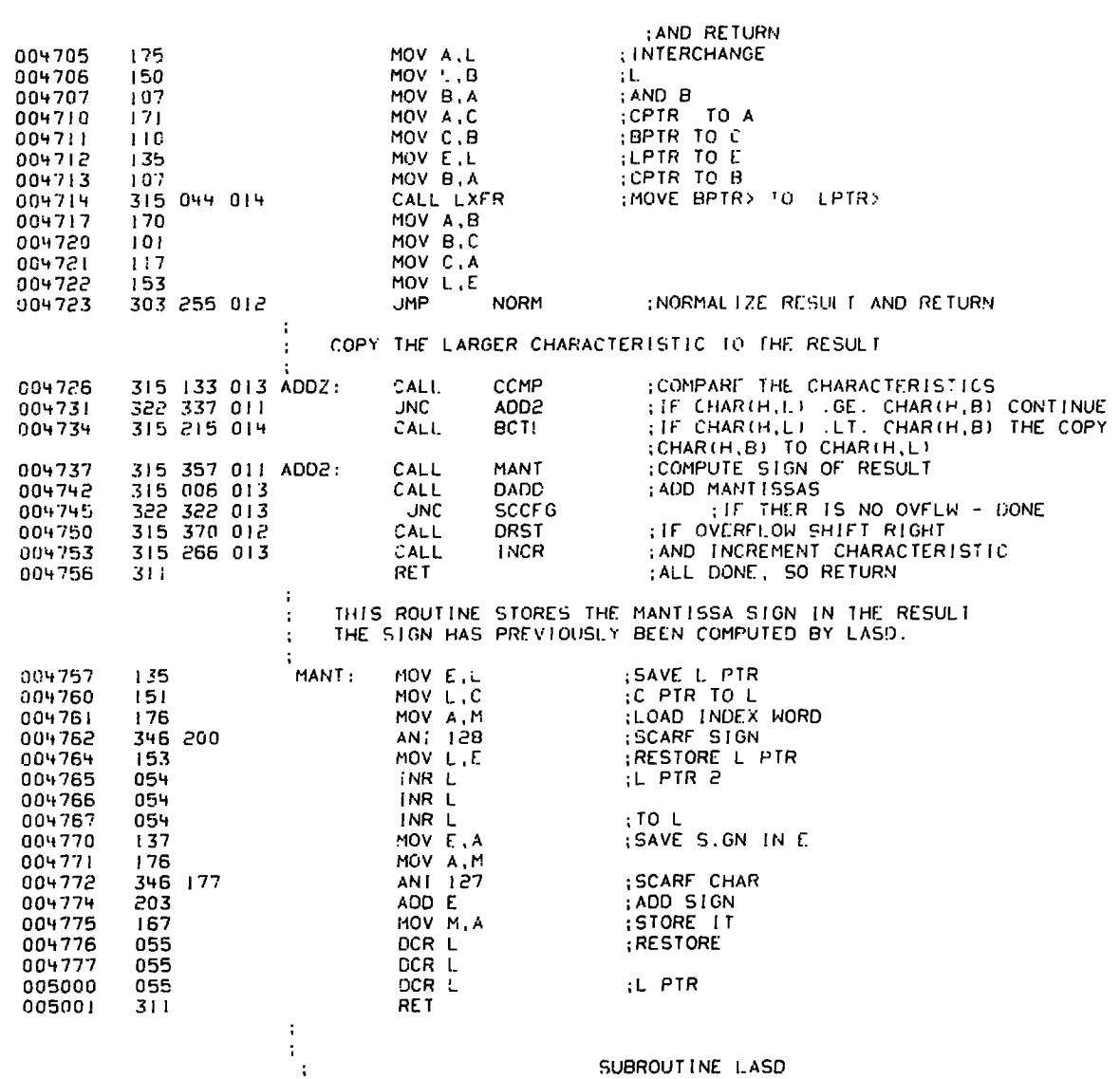

}<br>| 8080 MACRO ASSEMBLER, VER 2.2 ERRORS = 0 PAGE 4

Ņ

◢

 $A - 4$ 

÷  $\ddot{\ddot{\phantom{}}\phantom{}}$  $\ddot{\cdot}$  $\hat{\textbf{r}}$ 

 $\frac{1}{100}$ BG MAC?O ASSEMBLER, VER 2.2 ERRORS = 0 PAGE 5

 $\hat{\mathbf{r}}$ 

 $\bullet$ 

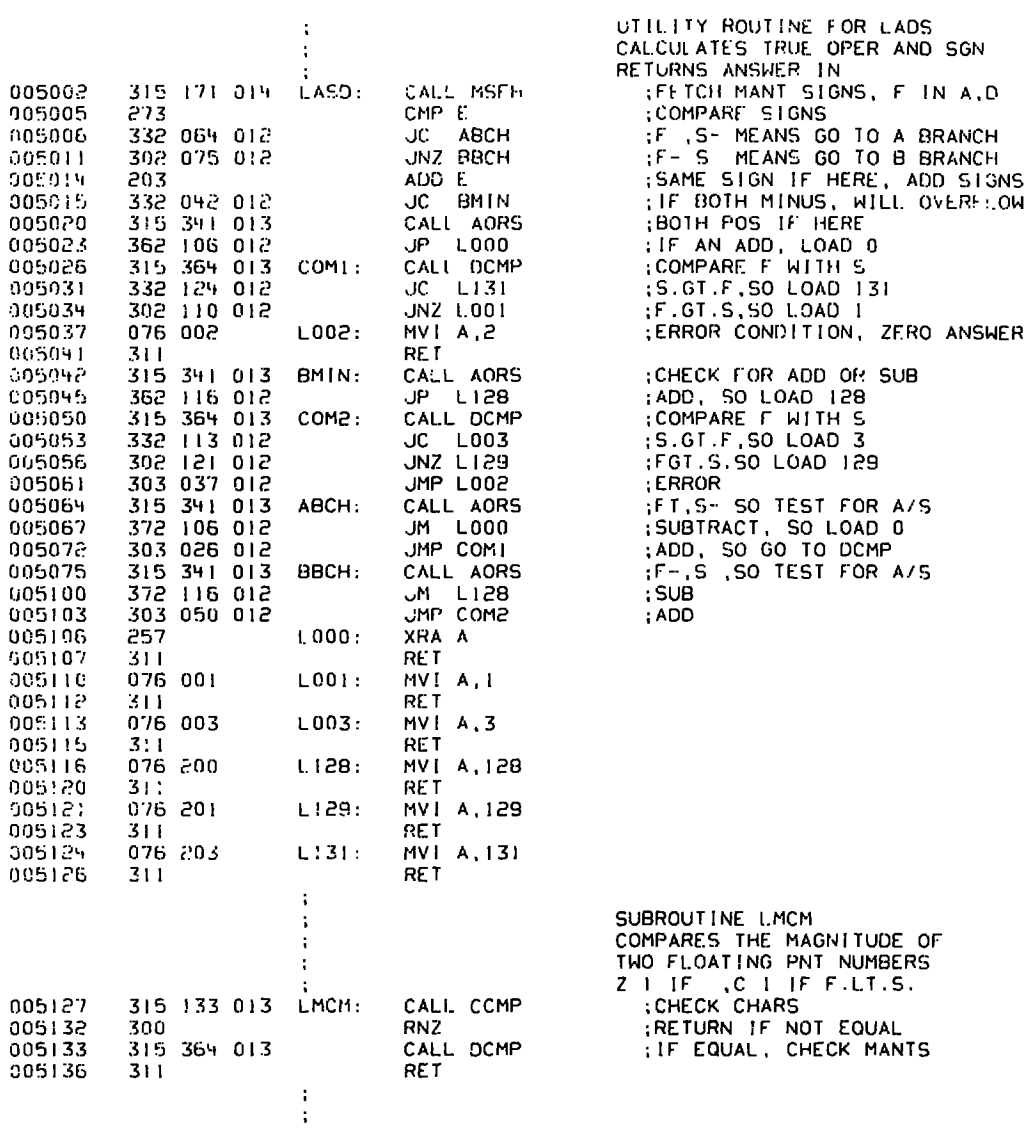

7777 MULTIPLY SUBROUTINE SUBROUT INE LINUE FLOATING POINT MULTIPLY LPTR X B PTR TO C PTR 005137 315 151 014 LMUL: :COMPUTE SIGN OF RESULT AND STORE IT<br>:CHECK FIRST OPERAND FOR ZERO  $CALL$ CSIGN.  $005142$ 315 332 012 CALL ZCHK. 312 257 013 005145 JZ WZERC :ZERO \* ANYIHING = ZERC 005150 315 342 012 CHECK SECOND OPERAND FOR ZERO CALL **BCHK** ANYTHING . ZERO = ZERO 005153 312 257 013 JZ **WZERC** SAVE L PTR<br>C PTR TO L 005156 135 MOV E.L MOV L.C<br>CALI DCLR 005157  $151$ 005160 315 035 013 :CLR PRODUCT MANT LOCS 005163 153 MOV L.E IL PIR TO L MVT D.24<br>CALL DRST<br>JC MADD<br>MOV A.L 005164 026 030 :LOAD NUMBER ITERATIONS 005166 315 370 012 KPGO: **SHIFT L PTR RIGHT** 005171 332 244 012 (WILL ADD B PTR IF C : 305174  $175$ **INTERCHANGE** 005175  $151$ MOV L.C :L AND 005176  $117$ MOV C.A C PIRS 005177 315 370 012 INTR: CALL DRST ; SHIFT PRODUCT OVER 005202  $175$ **MOV A,L INTERCHANGE** MOV L.C 005203  $151$ IL AND C PTRS BACK TO MOV C A ORIGINAL > 005204  $117$ 005205 025 DCR D 005206 302 166 012 UNZ KPGC (MORE CYCLES IF Z 0)<br>(TEST IF RESULT IS NORMALIZED) 005211 315 341 013 AJRS CALL. 005214 372 100 014 . IM : IF NURHAL ZED SO COMPUTE CHAR LMCP 005217  $135$ **MOV** E.L :SAVE LPTR IN E 005220  $151$ MOV  $L, C$ SET L-CPTR 005221 315 351 012 CALL  $DLST$ :LEFT SHIFT RESULT TO NORMALIZE 005224 RESTORE LPTR 153 MOV  $L, E$ 005225 315 114 013 CALL CFCHE :OTHERWISE SET A=CHAR(H,L), E=CHAR(H,B)<br>:CHAR(RESULT) = CHAR(H,L) + CHAR(H,B) 005230 203 COA E. 005231 376 200 CPI. 2000 :CHECK FOR SMALLEST NEGATIVE NUMBER 315 145 014 005233  $.17<sup>°</sup>$ **UFLUC** : IF SO THEN UNDERFLOW 005236 326 001 **SUI** SUBTRACT | TO COMPENSATE FOR NORMALIZE 005240 315 104 014 CALL CCHK : CHECK CHARACTERISTIC AND STORE ! 005243 311 **RET RETURN** 005244 175 MADD: MOV A,L ; INTERCHANGE 005245  $151$ MOV L.C L AND 005246  $117$ MOV C.A 005247 315 006 013 CALL DADD : ACCUMULATE PRODUCT 005252 303 177 012 JMP INTR SUBROUTINE NORM

8080 MACRO ASSEMBLER, VER 2.2 ERRORS = 0 PAGE 6

k

 $\ddot{\phantom{a}}$ THIS SUBROUTINE WILL NORMALIZE A FLOATING POINT THIS SUBROUTINE WILL NORMALIZE A FLOATING POINT<br>NUMBER, PRESERVING ITS CRIGINAL SIGN.<br>WE CHECK FOR UNDERFLOW AND SET THE CONDITION<br>FLAG APPROPRIATELY. (SEE ERROR RETURNS).<br>THER IS AN ENTRY POINT TO FLOAT A SIGNED INTEGER<br>(  $\ddot{\phantom{a}}$  $\cdot$  $\ddot{\phantom{1}}$  $\cdot$  $\cdot$  $\ddot{\phantom{a}}$ INTEGER. ENTRY POINTS: ÷ NORM - NORMALIZE FLOATING PT NUMBER AT (H,L) FLOAT - FLOAT IRIPLE PRECISION INTEGER AT (H.L.)<br>PRESERVING SIGN BIT IN (H.L.)+3 - FLOAT UNSIGNED (POSITIVE) TRIPLE PRECISION **DFXL** AT (H,L) :REG!STERS ON EXIT: A = CONDITION FLAG (SEE ERROR RETURNS) D.E = GARBAGE B.C.H.L = SAME AS ON ENTRY SAVE L IN E NORM: MOV E,L<br>GCHAR 005255 135 GET CHAR(H,L) IN A WITH SIGN EXTENDED 315 101 013 NORM1: CALL 005256 SAVE CHAR IN D 185261  $127$ **MOV** D,A RESTORE L  $FXL1:$ MOV  $\mathsf{L}$  ,  $\mathsf{E}$ 005262 153 315 332 012 FXL2: ZMCHK CHECK FOR ZERO MANTISSA CALL 005263 IF ZERO MANTISSA THEN ZERO RESULT JZ **WZER** 312 215 013 005266 GET MOST SIGNIFICANT BYTE OF REP6: MOV A.M 005271 176 MANTISSA **SET FLAGS ORA** 005272 267 A<br>SCHAR IF MOST SIGNFICANT BIT = 1 THEN<br>;NUMBER IS NORMALIZED AND WE GO TO 372 313 012 005273 JM. STORE THE CHARACTERISTIC<br>:STORE THE CHARACTERISTIC<br>:OTHERWISE CHECK FOR UNDERFLOW  $A, D$ MOV 005276  $17<sub>5</sub>$ COMPARE WITH MINIMUM CHAR MINCH 005277 376 300 CPI : IF EQUAL THEN UNDERFLOW 005301 312 143 013 JZ **NUND** SHIFT MANTISSA LEFT 315 351 012 **CALL DLST** 005304 : DECREMENT CHARACTERSTIC **DCR** O 005307 025 303 271 012 **JMP** LOOP AN TEST NEXT BIT REP6 005310 STORE THE CHARACTERISTIC USING INCR3 303 303 013 SCHAR: **JMP** 005313 ; THE SAME CODE AS THE INCREMENT  $DFXL:$ ENTER HERE TO FLOAT UNSIGNED MOV  $F.H.$ 005316 135 : INTEGER FIRT SAVE L IN E THAT SALLI POINT TO CHAR<br>THAKE (H.L.) POINT TO CHAR<br>THAKE (H.L.) POINT TO CHAR INR L 005317 054 005320  $05 +$ **INR** t, 054 INR L 005321 **XRA** A ; ZERO ACCUMULATOR 257 005322

BUBC MACRO ASSEMBLER, VER 2.2 ERRORS = 0 PAGE 7

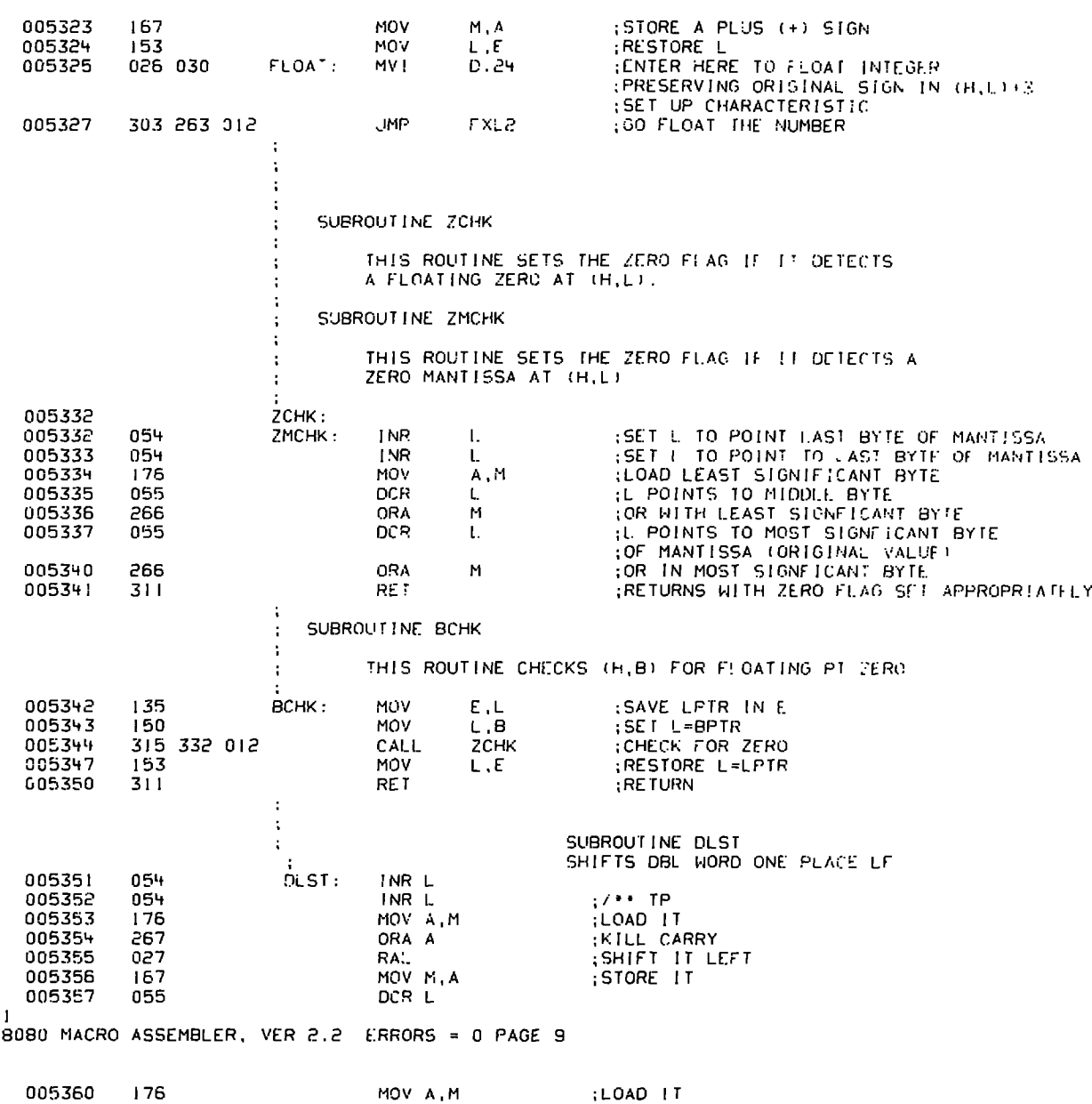

1<br>8080 MACRO ASSEMBLER, VER 2.2 ERRORS = 0 PAGE 8

 $\overline{\mathbf{r}}$ 

 $\mathbf{I}$ 

 $A-8$ 

÷

r b

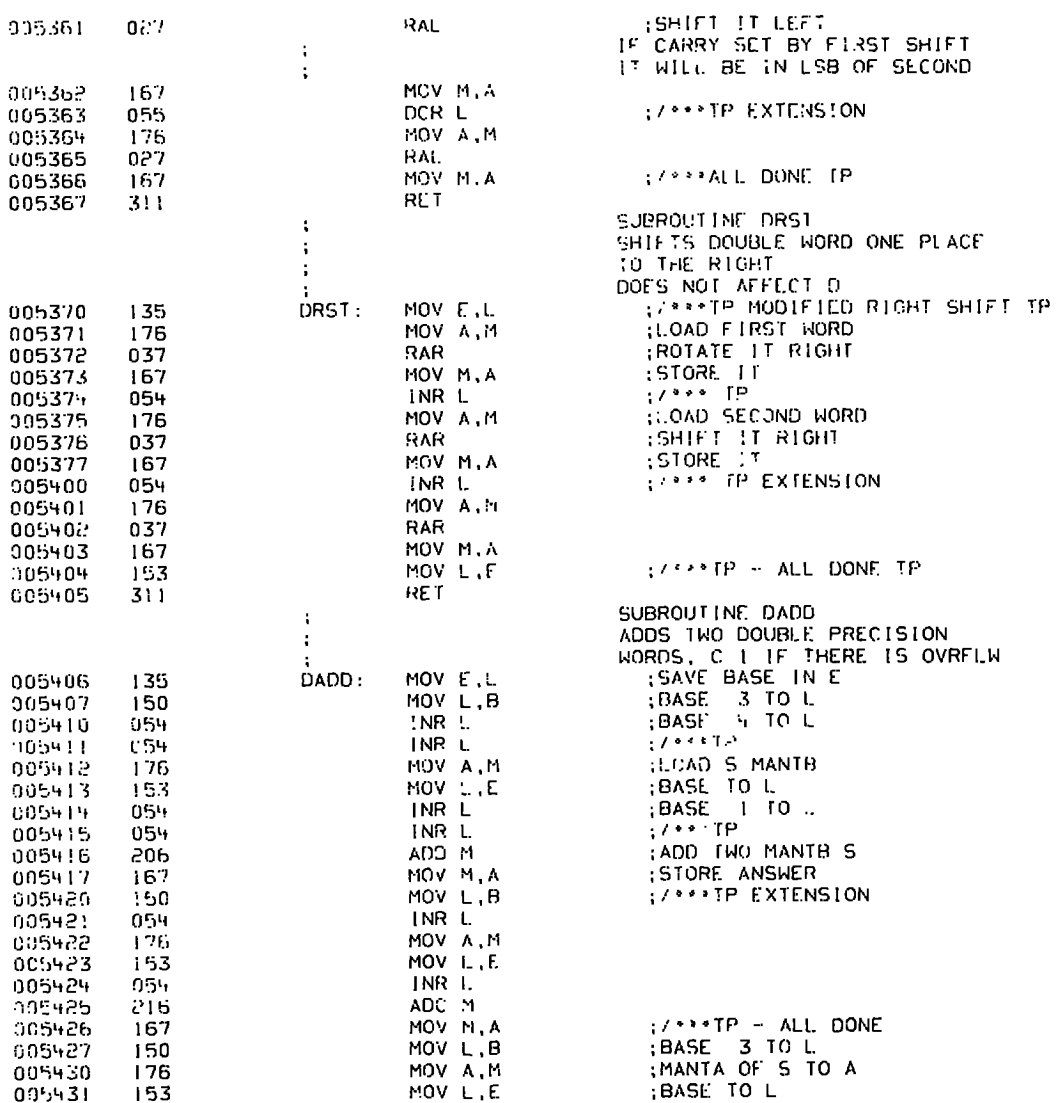

 $\bar{z}$ 

 $\bullet$ 

 $\ddot{\phantom{a}}$ 

 $\ddot{\phantom{0}}$ 

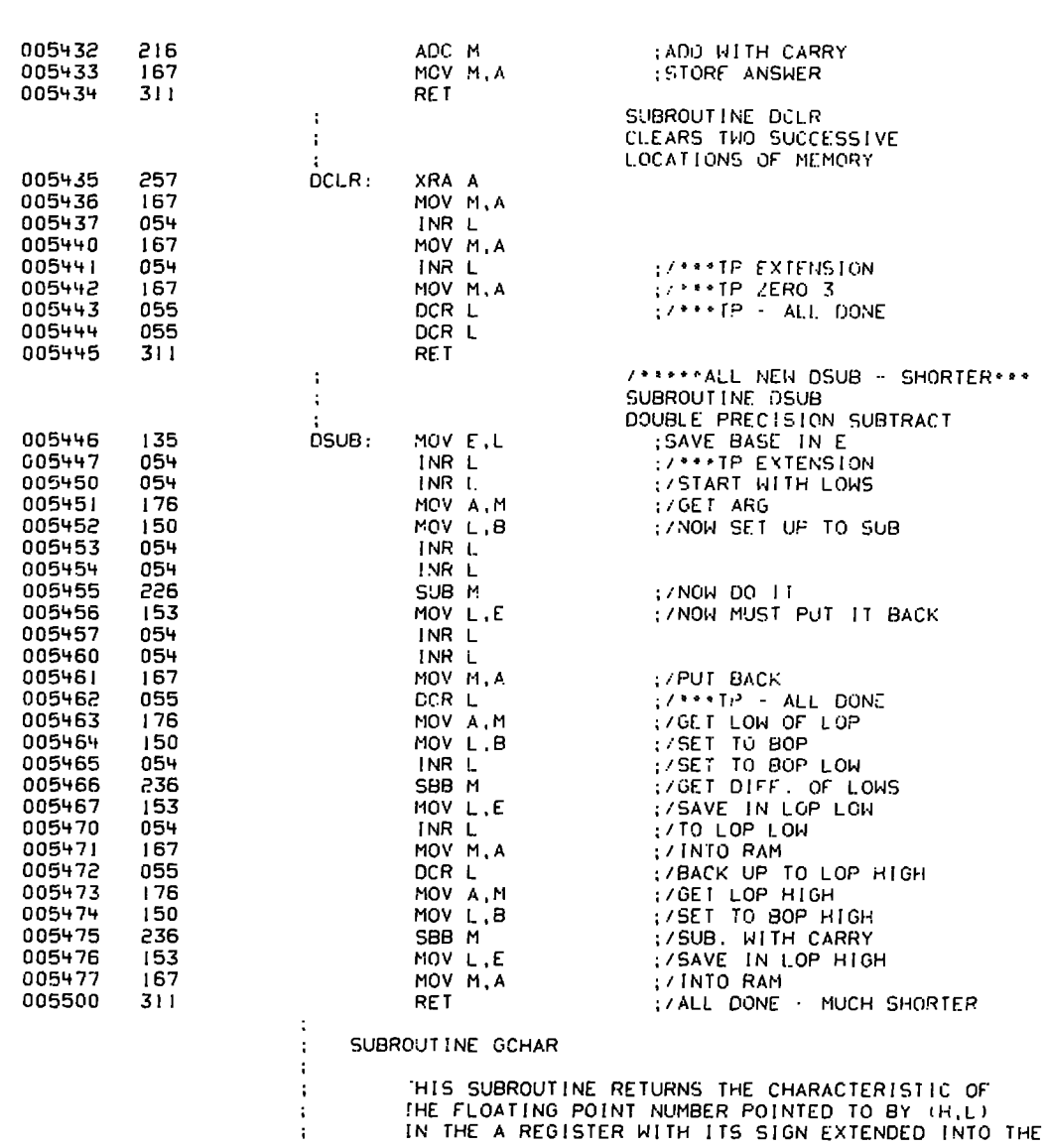

t<br>8080 MACRO ASSEMBLER, VER 2.2 ERRORS = 0 PAGE 10

 $\blacksquare$  $\ddot{\phantom{0}}$ 

 $\blacktriangleleft$ 

 $\pmb{\epsilon}$ 

 $\ddot{\phantom{1}}$ 

 $\ddot{\bullet}$ 

 $\mathbf{r}$  $\mathbf{k}$ 

 $\hat{\mathbf{h}}$  $\blacktriangleright$ 

> ţ  $\blacksquare$

 $\blacktriangleright$ 

 $\blacktriangleright$  $\blacksquare$  $\blacksquare$ 

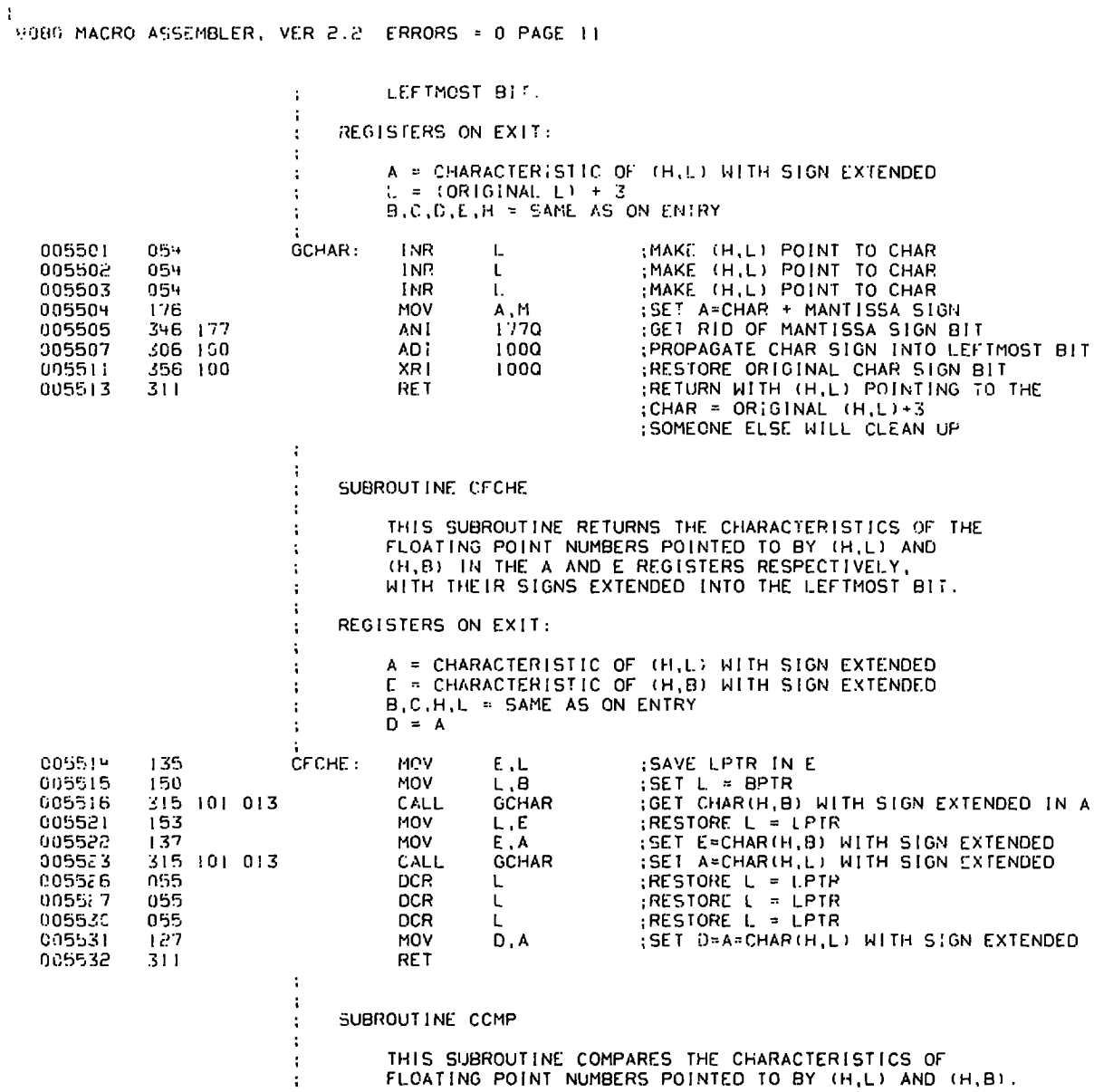

 $\blacksquare$ 

 $\ddot{\phantom{1}}$ 

 $\overline{\phantom{a}}$ 

THIS SUBROUTINE COMPARES THE CHARACTERISTICS OF FLOATING POINT NUMBERS POINTED TO BY (H,L) AND (H,B).

 $\overline{\phantom{a}}$ 

8080 MACRO ASSEMBLER, VER 2.2 ERRORS = 0 PAGE 12 THE ZERO FLIP-FLOP IS SET IF CHAR(H.L) EQUALS  $\mathcal{L}$ CHAR(H,B). IF CHAR(H,L) IS LESS THAN CHAR(H,B) THEN ÷ THE CARRY BIT WILL BE SET.  $\ddot{\phantom{a}}$ REGISTERS ON EXIT: f, A = CHARACTERISTIC OF (H,I I WITH SIGN EXTENDED ÷ E = CHARACTERISTIC OF (H,B) WITH SIGN EXTENDED  $D = A$  $\ddot{\phantom{a}}$ B.C.H.L = SAME AS ON ENTRY  $\cdot$ (FETCH CHARACTERTISTICS WITH SIGN EXTENDED 005533 315 114 013 CCMP: CALL CFCHE (INTO A (CHARTH,L)) AND E (CHARTH,B)) REGTS<br>(SAVE CHARTH,L) 005536 MOV  $\mathsf D$  ,  $\mathsf A$  $127$ 223 (SUBTRACT E (CHAR(H,B)) 005537 SUB £. 027 ROTATE SIGN BIT INTO CARRY BIT 005540 **RAL** 005541 172 **MOV** A,D 005542  $311$ RE<sub>T</sub> **RETURN** ÷ **ERROR RETURNS** ÷  $\ddot{\phantom{a}}$ THE FOLLOWING CODE IS USED TO RETURN VARIOUS  $\ddot{\phantom{a}}$ FROR CONDITIONS. IN EACH CASE A FLOATING PCINT<br>NUMBER IS STORED IN THE 4 WORDS POINTED TO BY (H.L.)<br>AND A FLAG IS STORED IN THE ACCUMULATOR. ÷ ÷ ÷ COND LION **FLAG** RESULT (+)  $RESULT$   $(-)$ ÷ 000 000 000 300<br>377 377 377 277<br>377 377 377 277 **UNDERFLOW** 377 000 000 000 100 OVERFLOW  $177$ **INDEFINITE**  $077$ ÷ NORMAL  $0.00$ XXX XXX XXX XXX XXX XXX XXX XXX ÷ NORMAL ZERO  $000$ 000 000 000 100 (ALWAYS RETURNS +0) ÷ ÷ ENTRY POINTS: ÷ ÷ WUND - WRITE UNDERFLOW ÷ WOVE - WRITE OVERFLOW į, ÷ WZER - WRITE NORMAL ZERO **WFLT** VMANT, VCHAR, VFLAG, LABEL ; WRITE FLOATING NUMBER  $\mathbf{1}$ **MACRO**  $\mathbf{1}$ :LOAD CHARACTERISTIC INTO D REGISTER MV1 D, VCHAR -1 CALL **WCHAR** IWRITE CHARACTERISTIC LABEL:: :LOAD MANTISSA VALUE **MVI** A, VMANT -1 INE ASSUME HERE THAT ALL BYTES OF MANTISSA -1  $\mathbf{I}$ : ARE THE SAME WRITE THE MANTISSA  $\mathbf{I}$ CALL **WMANT MVI** A, VFLAG ; SET ACCUMULATOR TO FLAG J. ORA :SET FLAGS PROPERLY  $\mathbf{1}$ A

ŀ.

 $\frac{1}{2}$ 

 $\mathbf{r}$ ŧ Ā

ь К

 $\blacktriangleright$ 

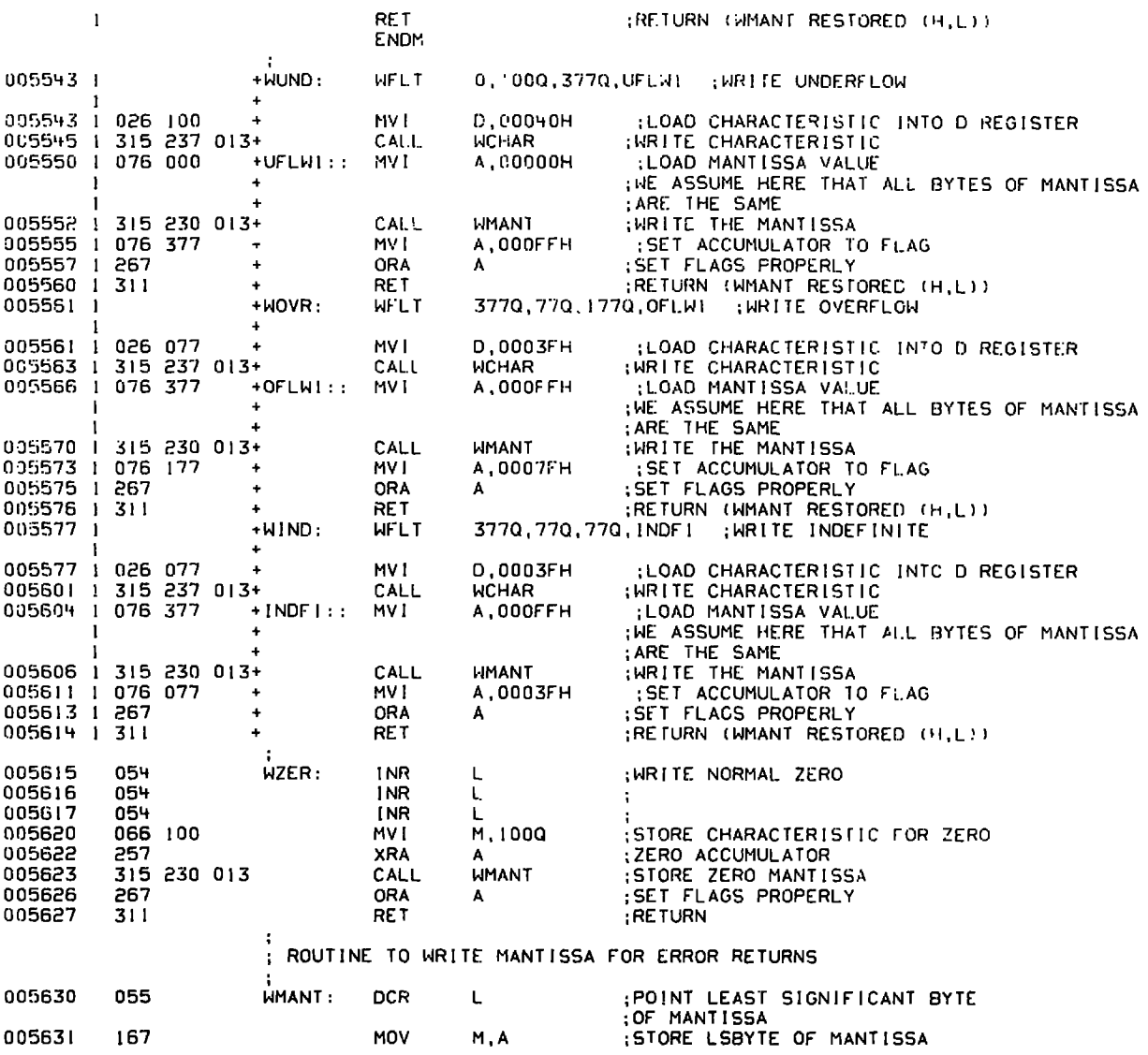

 $\sim$ 

:<br>|8080 MACRO ASSEMBLER, VER 2.2 ERRORS = 0 PAGE 13

 $\sim 10^{-10}$  and  $\sim 10^{-10}$ 

 $\ddot{\phantom{a}}$ 

 $\mathbf{A}^{\prime}$ 

 $\hat{\mathbf{r}}$ 

I<br>| 8080 MACRO ASSEMBLER, VER 2.2 ERRORS = 0 PAGE 14

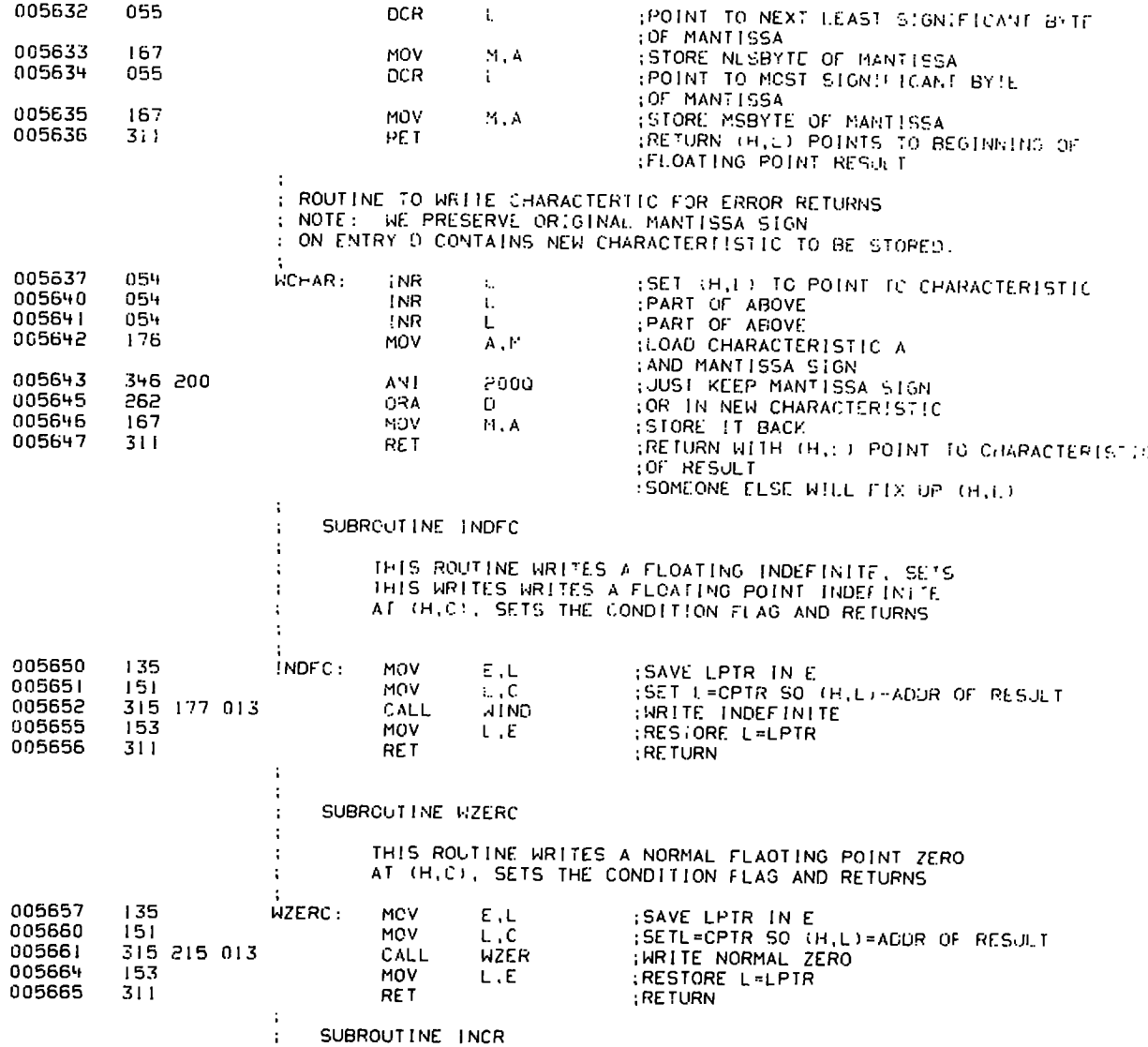

 $\Lambda-14$ 

ł

Ì

à, N

k

R

 $\frac{1}{1000}$  MACRO ASSEMBLER, VCR 2.2 ERRORS = 0 PAGE 15

 $\bar{z}$ 

 $\ddot{\phantom{a}}$ 

 $\hat{\mathbf{r}}$ 

 $\ddot{\phantom{a}}$ 

 $\overline{\phantom{a}}$ 

![](_page_27_Picture_24.jpeg)

1<br>8080 MACRO ASSEMBLER, VER 2.2 ERRORS = 0 PAGE 16

 $\overline{a}$ 

![](_page_28_Picture_34.jpeg)

**VALL**  $\blacktriangle$ 

![](_page_29_Picture_25.jpeg)

1<br>8080 MACRO ASSEMBLER, VER 2.2 ERRORS = 0 PAGE 17

 $\epsilon$ 

 $\epsilon$ 

÷.

 $\sim$ 

 $\blacktriangleleft$ 

8080 MACRO ASSEMBLER, VER 2.2 ERRORS = 0 PAGE 18 REGISTERS ON EXIT:  $\mathbf{r}$ ÷ A = CONDITION FLAG (SEE ERROR RETURNS) f, D.E - GARBAGE ÷ B.C.H.L = SAME AS ON ENTRY REGISTERS ON ENTRY: ÷ (H,B) - ADDRESS OFF DIVISOR ÷  $(H, C)$  = ADDRESS OF QUOTIENT ÷  $(H,L) = ADORESS OF DIVIDEND$ ÷ 006071 315 114 013 LDCP: CALL :SET E=CHAR(H,Ə), A=CHAR(H,L)<br>:SUBTRACT (O GET NEW CHARACTERISTIC<br>:GO CHECK FOR OVER/UNDERFLOW CFCHE 006074 223 **SUB**  $\mathbf{r}$ 303 104 014 006075 **JMP** сснк (AND STORE CHARACTERTISTIC ÷ SUBROUTINE LMCP ÷  $\ddot{\cdot}$ THIS SUBROUTINE COMPUTES THE CHARACTERISTIC<br>FOR THE FLOATING MULTIPLY ROUTINE.  $\ddot{\phantom{a}}$ REGISTERS ON EXIT: A = CONDITION FLAG (SEE ERROR RETURNS)  $D, F = GARBAGE$ B.C.H.L = SAME AS ON ENTRY REGISTERS ON ENTRY:  $(H, B) = \n *DORESS$  OFF MULTIPLICAND<br>  $(H, C) = ADDRESS$  OF PRODUCT<br>  $(H, L) = ADDRESS$  OF MULTIPLIER 006100 315 114 013 LMCP: **CALL CF CHE** ; SET E=CHAR(H,B), A=CHAR(H,L) ADD TO GET NEW CHARACTERISTIC 006103 203 **ADD** £ ; WHICH CHECKS FOR OVER/UNDERFLOW : AND STOPE CHARACTERTISTIC  $\overline{1}$ ÷ SBUROUTINE CCHK  $\mathbf{r}$ THIS SUBROUTINE CHECKS A CHARACTERISTIC IN<br>THE ACCUMULATOR FOR OVERFLOW OR UNDERFLOW.<br>IT THEN STORES THE CHARACTERISTIC, PRESERVING<br>THE PREVIOUSLY COMPUTED MANTISSA SIGN.  $\ddot{\phantom{a}}$ REGISTERS ON ENTRY:

ì

ĥ.

ŧ

ţ

Ł È

**P.MAA** 

È

ı

(H,L) = ADDRESS OF ONE OPERAND  $\ddot{\phantom{a}}$ (H,B) = ADDRESS OF OTHER OPERAND<br>(H,C) = ADDRESS OF RESULT ÷ = NEW CHARACTERISTIC OF RESULT A ÷ REGISTERS ON EXIT: A = CONDITION FLAG (SEE ERROR RETURNS)  $\ddot{\cdot}$  $D.E = GARBAGF$ ÷ B.C.H.L - SAME AS ON ENTRY  $\ddot{\phantom{a}}$ 006104  $\tilde{C}$ CHK: ; ENTER HERE TO CHECK CHARACTERISTIC 376 100 CPT 1000 CHECK FOR 0 TO +63 006104 JUMP IF OKAY 332 123 014  $\cdot$  K. STORC 006106 :CHECK FOR +64 TO +127 CP1 2000 006111 376 200 JUMP IF OVERFLOW 006113 332 133 014 JC. OFLWC 006116 376 300 CP! 3000 CHECK FOR -128 TO -65 OUMP IF UNDERFLOW<br>SAVE L IN E<br>LET L POINT TO RESULT 006120 332 142 014 JC. **UPLNC**  $135$ STORC: MOV 006123 E,L  $\frac{1}{2}$ ,  $\tilde{C}$ 006124  $151$ MOV  $127$  $\overline{D}$ . A SAVE CHARACTERISTIC IN D 006125 MOV STORE CHARACTERISTIC<br>RESTORE L 006126 CALL INCR3 315 303 013 006131 153 **MOV** L,E **RET** RETURN 006132  $311$ SUBROUTINE OF LWC ÷ THIS ROUTINE WRITES A FLOATING POINT GVERFLOW AT (H,C) ÷ SETS THE CONDITION FLAG, AND RETURNS. ÷. 006133  $135$ OF LWC: MOV SAVE L IN E E,L  $L, C$ SET L=CPTR, SO (H,L)=ADDR OF RESULT 006134 151 MOV 315 161 013 006135 **CALL WOVR** WRITE OUT OVERFLOW  $153$ :RESTORE L MOV 006140 L,E RETURN 006141 311 **RET** SUBROUT INE. UFLWC - 1 ÷ THIS ROUTINE WRITES A FLOATING POINT UNDERFLOW AT (H.C)  $\ddot{\phantom{a}}$ SETS THE CONDITION FLAG, AND RETURNS.  $\cdot$ ;SAVE L IN E<br>;SET L=CPTR, SO (H,L)=ADDR OF RESULT<br>;MRITE OUT UNDEFLOW<br>;RESTORE L  $135$ UFLWC:  $\epsilon$  ,  $\zeta$ 006142 MCV  $151$ 006143  $L.C$ MOV 315 143 013 **WUND** 006144 **CALL** MOV  $l_{\cdot}$ ,  $E$ 006147 153 006150 **RET**  $RETJRR$  $311$ ÷ SUBROUT INE CSIGN ÷ ÷ THIS SUBROUTINE COMPUTES AND STORE THE MANTISSA  $\ddot{\phantom{a}}$ 

Ĥ

8080 MACRO ASSEMBLER, VER 2.2 ERRORS = 0 PAGE 19

 $\mathbf{I}$ 8080 MACRO ASSEMBLER, VER 2.2 ERRORS = 0 PAGE 20

STON FOR THE FLOATING MULTIPLY AND DIVIDE ROUTINES ÷ REGISTERS ON ENTRY: ÷  $\cdot$  $(H, L) = ADORESS OF ONE OF RAND  
\n $(F, B) = ADORESS OF CHIER OPERAND  
\n $(F, C) = ADORESS OF RESUL$$$ REGISTERS ON EXIT: A.D.E - GARBAGE B.C.H.L - SAME AS ON ENTRY 315 171 014 CSIGN: **MSFH** 006151 CALL  $(9.10012)$   $E = 51$  (SNCH, L),  $E = 51$  (SNCH,  $E$ ) (EXCLUSIVE OR SIGNS TO GET NEW STON 006154 253 XRA. T. 315 161 014 CSTR :STORE SIGN INTO RESULT 606155 CALL 006160 311 RET. ; RETURN  $\ddot{\cdot}$ ÷ SUBROUTINE CS'R  $\ddot{\phantom{a}}$ STORES VALUE IN A IN  $\ddot{\phantom{a}}$ CPTR<sub>2</sub>  $\mathcal{L}$ PUTS LPTR IN C SAVE LPTR IN E MOV E.L  $135$ CSTR. 006161 006:62 MOV $+$ ,  $C$  $151$ ;CPTR 2 006163  $054$ TNR 1 006164  $05 +$ INR L  $;101.$ 006165 054 INR L  $7$  \*\*\* TP 006166 167 MOV M.A STORE ANSWER LPTR BACK TO L 005167 153 MOV L.E 006170 311 **RET** ÷ SUBROUTINE MSFH  $\ddot{\cdot}$ THIS SUBROUTINE FETCHES THE SIGNS OF THE MANTISSAS ÷ ÷ AND (H,B) INTO THE A AND E REGISTERS RESPECTIVE. Y. ÷ ÷ REGISTERS ON EXIT: ÷ ÷ A = SIGN OF MANTISSA OF (H,L) ÷  $E = 51$ GN OF MANTISSA OF  $(H, B)$  $\ddot{\phantom{a}}$ B.C.D.H.L = SAME AS ON ENTRY ÷ MOV E.L 006171 MSFH: ;SAVE LPTR 135 MOV L.B 006172 150 ;BPTR TO L S RTHB, 006173 054 INR L  $\frac{1}{2}$ /\*\*TP 006174 054 INR L 006175 054 INR L  $\pm$  TO L 176 MOV A, M ; BPTR 2>TO A 006176 8080 MACRO ASSEMBLER, VER 2.2 ERRORS = 0 PAGE 21 006177 346 200 ANI 128 :SAVE MANT SIGN

×

⋭

![](_page_33_Picture_20.jpeg)

 $\mathcal{A}$ 

 $\sim$ 

 $\label{eq:2.1} \frac{d\mathbf{r}}{d\mathbf{r}} = \frac{1}{2} \left( \frac{d\mathbf{r}}{d\mathbf{r}} + \frac{d\mathbf{r}}{d\mathbf{r}} \right)$ 

 $\mathbf{r}$  .

![](_page_34_Picture_79.jpeg)

 $\blacktriangleleft$ 

 $\hat{\phantom{a}}$ 

 $\ddot{\phantom{a}}$ 

◥

 $\hat{\mathbf{r}}$ 

;CPY TC INTRL REGI<br>;PUT CHR IN A<br>;MAKE COPY CK NEG ;CK NEG EXP :DIV BY 2 :SET SIGN BIT<br>:SAVE IST APPROX :DIV BY 2 :SAVE IST APPROX<br>:SET REGS<br>:TO COPY IST APPROX FRING<br>FRINTO INTRL REG 2 IMULTIPLY INTRL REG I :TIMES INTRL REG2<br>:PLACE RESULT IN<br>:INTRL REG 3 :COPY ORG INTO<br>:INTRL REG I

 $\mathbf{r}$ 

 $\overline{\phantom{a}}$ 

 $\ddot{\phantom{a}}$ 

 $\blacksquare$  $\ddot{\cdot}$  $\frac{1}{k}$ 

 $\frac{\mathbf{k}}{\mathbf{k}}$  $\mathbf{k}$  $\hat{\mathbf{r}}$ 

FFFFF WP

 $\blacksquare$ 

**ADD INTRL<br>FREG3 TO<br>FINTRL REG1<br>FANS TO INTRL<br>FREG3** 

 $\ddot{\phantom{a}}$ 

![](_page_35_Picture_20.jpeg)

:<br>| 9080 MACRO ASSEMBLER, VER 2.2 ERRORS = 0 PAGE 23

 $\overline{a}$ 

 $\ddot{\phantom{0}}$ 

 $\sim 10^7$ 

 $\blacktriangleleft$ 

![](_page_36_Picture_24.jpeg)

ł.

k.

**WA 6.00** 

F

÷.

 $\frac{1}{1}$ <br>B080 MACRO ASSEMBLER, VER 2.2 ERRORS = 0 PAGE 24

AD1 5 : / INCREMENT DEC. EXPONENT BY 5 906566 306 005 MOV M, A WORDATE MEM 005570 167 JMP TSTB 006571 303 141 015 MV1 L. (TEN AND 3770) (7NOW USE JUST TEN 006574 056 241 TRY1: THE TIME OF THE RAN<br>EXPUTE THE RAN<br>EXPUTE THARACTERISTIC<br>EXPLUST GET IN RANGE 1 TO 6 006576 315 172 016 CALL COPT 006601 315 046 016  $15'11$ CALL GORR  $CP$   $\left| -1 \right|$ 006604 376 001 JP OK! :/ATLEAST ITS I OR BIGGER 006606 362 222 015 315 054 016 CALL MORD :/MUSI NUL OF DIV BY 10 113801 MOGN: :/!NCREMENT DECIMAL EXP 006614 306 001 ADI I 006616 MOV M.A : /UPDATE MEM 167 WORLD BEB<br>WASHINGTOR LESS THAN 7<br>WASHINGTOR LESS THAN 7 JMP TST1 306617 303 201 015  $CP1/7$ 006622 376 007  $OK1:$ JP MDGN 362 211 015 006624 :/SET UP DIGIT COUNT MOSKP:  $MOV = 1, C$ 006627 151 006530 055 DCR L 006631 055 DCR L ;/IN IS! WORD OF SCRATCH 066 005 MV1 M.5  $75$  DIGITS 006632 : / SAVE CHAR. AS LEFT SHIFT COUNT 006634  $137$ MOV E.A :/SHIFT LEFT PROPER NUMBER 006635 315 377 015 CALL LSFT CP1 120 VIEST FOR 2 DIGITS HERE 036640 376 012 VIDEO E DIGITS TO OUTPUT 362 122 016 006642 006645 CALL DIGO  $POPD.$ : / MULTIPLY THE NUMBER BY 10 006650 315 327 015 CALL MULTT :/PRINT DIGIT IN A 006653 315 303 015 INPOP: CALL DIGO 006656 302 250 015 JNZ POPD :/MORE DIGITS? :/NO SO PRINT E<br>:/NO SO PRINT E<br>:/BASIC CALL TO OUTPUT 006661 076 305 MVI A, 305Q 006663 315 060 000 CALL OUTR 006666 315 107 016 CALL CETEX :/GET DECIMAL EXP MOV B.A :/SAVE A COPY 006671  $107$ 006572 315 031 016 CALL SIGN :/OUTPUT SIGN :/GET EXP BACK<br>:/GET 600D BITS MOV A, B 006675  $170.$ 346 077 306676 006700 315 151 016 :/GO CONVERT 2 DIGITS CALL CTWO ://WAKE A INTO ASCII<br>://MAKE A INTO ASCII D160: ADI 250Q 006703 306 260 315 050 000 006705 CALL OUTR :/GET DIGIT COUNT 006710  $151$ MOV L.C 006711 056 DCR L :/BACK UP TO DIGIT COUNT 006712 055 DCR L 006713 176 MOV A.M ;/TEST FOR DECIMAL PT  $CPI-5$ :/PRINT . AFTER IST DIGIT 006714 376 005 WIND IN CASE<br>WUST IN CASE<br>WOUTPUT . IF IST DIGIT MV1 A.2560 006716 076 256 006723 314 060 000 CZ OUTR MOV D.M :/NOW DECREMENT DIGIT COUNT  $126$ 006724  $025$ DCR D :/UPDATE MEM AND LEAVE FLOPS SET<br>:/SERVES AS TERM FOR DIGO & CVRT<br>:/MULT. BY 10 (START WITH X2)<br>:/LEFT SHIFT 1 = X2<br>:/SAVE X2 IN ¤RESULT¤<br>:/SET TO TOP OF NUMBER 006725 MOV M.D 162 **RET** 006726  $31:$ MVI E.I 036 001 MULTT: 006727 CALL LSFT 315 377 015 006731 006734  $-51$ MOV L.C 006735 055 DCR L

8080 MACRO ASSEMBLER, VER 2.2 ERRORS = C PAGE 25

 $\mathbf{I}$ 

 $\hat{\mathbf{r}}$ 

![](_page_38_Picture_80.jpeg)

8080 MACRO ASSEMBLER, VER 2.2 ERRORS = 0 PAGE 26

<sup>1</sup>

:/NOW C SET RIGHT<br>:/SHOW RAM TO RAM TRANSFER<br>:/SAVE X2 FINALLY<br>:/MUST RESET C :/BACK TO NORMAL :/NOW GET (X2)X4=X8 ; /BUT MUST SAVE OVERFLOW :/GET\_X8<br>:/SET\_UP\_TO\_CALL\_DADD X OT B TO X2  $:10 \times 2$ :/ADD TWO LOW WORDS :/BACK UP TO OVERFLOW  $:$ /GET  $\perp$ T : /NOW SET TO X2 OVERFLOW :/NOW SET TO X2 OVERFLOW<br>:/IS AT B-1<br>:/ADD WITH CARRY - CARRY WAS PRESERVED<br>:/ALL DONE, RETURN OVERFLOW IN A<br>:/SET PTR FOR LEFT SHIFT OF NUMBER<br>:/BACK UP TO OVERFLOW<br>:/OVERFLOW=D ON :/SAVE OVERFLOW :/DONE WHEN E MINUS<br>:/NOVE TO LOW :/\*\*\*TP EXTENSION<br>:/SHIFT LEFT 4 BYTES :/PUT BACK<br>:/\*\*\*TP - ALL DONE<br>:/GET LOW :/SHIFT LEFT I :/RESTORE IT<br>:/BACK UP TO HIGH SANCE HIGH<br>
SANT HIGH<br>
SANT IT LEFT WITH CARRY<br>
SANT IT BACK<br>
SANT UP TO OVERFLOW VELT OVERFLOW :/SHIPPITER<br>:/GETSIGN MORE<br>:/GETSIGN BIT<br>:/SPACE INSTEAD OF PLUS<br>:/TEST FOR + **INEGATIVE** 

;/SET C TO RESULT

 $\pmb{\nu}$ 

₹

í.  $\mathbf{r}$ www.v

**ALLA** 

Ł

![](_page_39_Picture_68.jpeg)

BUBD MACRO ASSEMBLER, VER 2.2 ERRORS = 0 PAGE 27

 $\overline{1}$ 

ZGET CHARCTERISTIC<br>ZMOVE TO IT  $7$  \* \* \*  $TP$ /FETCH INTO A / DONE /MUL OR DIV DEPENDING ON EXP THE CALL OF CHANGES THE THE THE MUSLIM SET<br>THE POINTS TO NUMBER TO CONVERT<br>THE POINT CAT RESULTR AREA<br>THE SCRATCH THE SUBSET RIGHT /TEST NEGATIVE DEC. EXP. /IF EXP IS + THEN DIVIDE /MULT. **SAVELOC. OF RESULT<br>SAVELOC. OF RESULT<br>SET L TO LOC. OF RESUTL<br>SET L TO LOC. OF RESUTL<br>SHOW RAM TO RAM TRANSFER** /MOVE RESULT TO NUMBER /NOW GET DECIMAL EXP **/USE PART OF GCHR ZDIVIDE** /CONVERT TO 2 DIGITS SAVE ONES DIGIT **POET DECIMAL EXP<br>POET FOR NEGATIVE<br>POET FOR NEGATIVE<br>POECREMENT NEGATIVE EXP SINCE 2 DIGITS<br>POECREMENT NEGATIVE EXP SINCE 2 DIGITS** VACULATION CONTINUES TO DIGIT /COMPENSATE FOR 2 DIGITS /CONVERT 2 DIGIT BIN TO BCD ADD UP TENS DIGIT WAS DIG TENS DIGIT<br>MODIFICATION<br>MODIFICATION RESULT /SAVE ONES DIGIT /GET TENS DIGIT VOUTPUT IT<br>VOUTPUT IT<br>VSET A TO 2ND DIGIT

![](_page_40_Picture_28.jpeg)

ï

 $\ddot{=}$ 

 $\ddot{\phantom{0}}$ 

 $\overline{r}$ 

Ì F.

◣

|<br>|8080 MACRO ASSEMBLER, VER 2.2 ERRORS = 0 PAGE 28

i<br>8080 MACRO ASSEMBLER, VER 2.2 ERRORS = 0 PAGE 29

 $\bullet$ 

 $\epsilon$ 

 $\bullet$ 

 $\bullet$ 

 $\sim$ 

![](_page_41_Picture_28.jpeg)

 $\hat{\mathcal{A}}$ 

 $\frac{1}{2}$  8080 MACRO ASSEMBLER, VER 2.2 ERRORS = 0 PAGE 30

![](_page_42_Picture_18.jpeg)

÷

 $\blacksquare$ 

![](_page_43_Picture_65.jpeg)

:/SET FLOPS :/INCASE NOTHING TO DO<br>:/IF NEG. USE AS +<br>:/IF + MAKE -<br>:/O-X = -X<br>:/O-X = -X :/0-X = -X<br>:/POINT AT EXP<br>:/GET REAL DEC. EXP<br>:/PUT IN MEM<br>:/NOW GET NUMBER BACK<br>:/GET ADD OF L<br>:/GET ADD OF L<br>:/GET ADD OF L<br>:/RAM TO RAM COPY<br>:/COPY IT BACK<br>:/RAM TO RAM COPY<br>:/COPY IT BACK ://001111110ACA<br>://0ET A CHAR<br>://0ET A CHAR<br>://0NORE LEADING SPACES :/TEST FOR -: /NOT MINUS ;/MINUS SO SET SIGN :/ IN CHAR 1.0C.  $1$  $75E1 - 516N$  $: /$  I GNORE + ;/STRIP ASCII **FIRETURN IF TERM** : / TEST FOR NUMBER **/ ILLEGAL** ://LELEBAL<br>:/LOC.OF DIGIT STORAGE TO L<br>:/LOC.OF DIGIT STORAGE TO L<br>:/SAVE DIGIT<br>:/MULT NUMBER BY 10<br>:/TEST FOR TOO MANY DIGITS :/TOO MANY DIGITS :/SET L TO NUMBER  $1/***TP$ :/ADD IN THE DIGIT ://00H DO HIGH<br>:/GET HIGH TO ADD IN CARRY<br>:/GET HIGH TO ADD IN CARRY<br>:/UPDATE HIGH<br>:/\*\*\*TP EXTENSION ;/ADD IN CARRY

 $\overline{\phantom{a}}$ 

ROBO MACRO ASSEMBLER, VER 2.2 ERRORS = 0 PAGE 31

 $\bullet$ 

![](_page_44_Picture_33.jpeg)

 $\mathbf{I}$ 

 $\mathbf{I}$ 

 $\bullet$ 

ı

t<br>8080 MACRO ASSEMBLER, VER 2.2 ERRORS = 0 PAGE 32

٩

J

₹

 $\ddot{\phantom{0}}$ 

BOBR MACRO ASSEMBLER, VER 2.2 ERRORS = 0 PAGE 33

SYMBOL TABLE

![](_page_45_Picture_41.jpeg)

 $\cdot$  02

 $\pm$  01.

 $\pmb{\cdot}$ 

 $\bullet$ 

 $\epsilon$ 

 $\mathbf{A}^{(n)}$ 

 $\cdot$  03

 $0 +$ 

 $RAC/gw$